# **Vegans vs Vampires**

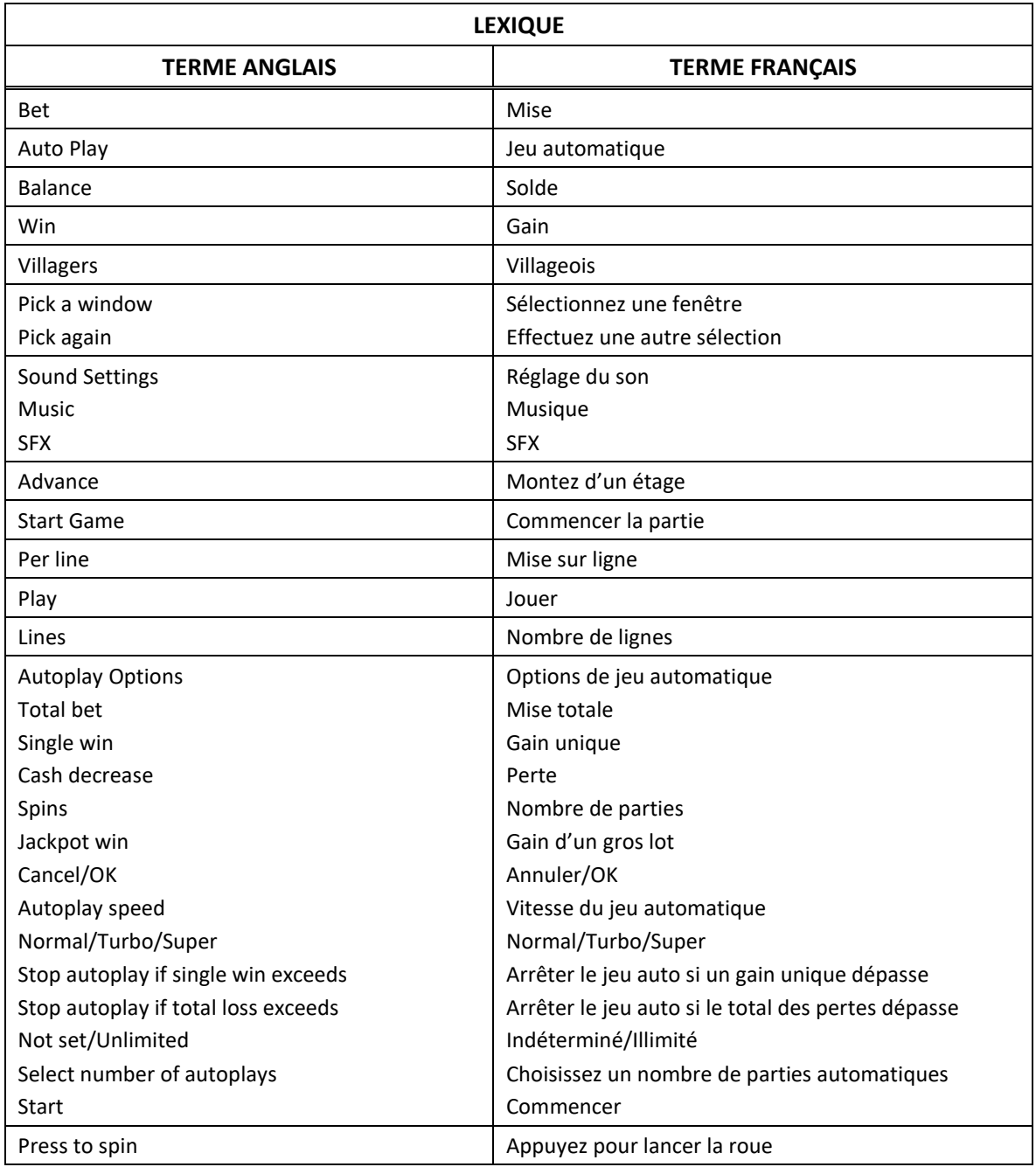

\* Certains boutons, afficheurs ou fonctionnalités pourraient ne pas apparaître.

## **Introduction**

#### **Jeu boni Wheel**

• Vous obtenez une partie chanceuse pour déterminer votre lot.

#### **Jeu boni Vampire Tower**

• Découvrez des lots cachés à chaque étage, et trouvez le chemin pour monter jusqu'en haut de la tour pour gagner un lot en argent intéressant! PICK A WINDOW = CHOISISSEZ UNE FENÊTRE

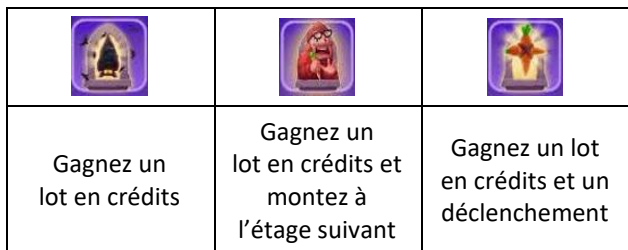

#### **Jeu boni Vegan Free Spins**

• Un symbole spécial est sélectionné et prend de l'expansion. Les lots sont accordés avant et après l'expansion.

#### **Tables de paiement**

• Consultez les écrans d'aide pour voir une représentation graphique des tables de paiement du jeu boni Vampire Tower et Vegan Free Spins.

#### **Lignes de paiement**

• Consultez les écrans d'aide pour voir une représentation graphique des lignes de paiement.

### **Règles**

- Le jeu Vegans vs Vampires est un jeu vidéo de machine à sous à cinq cylindres et cinq rangées, qui peut s'agrandir aléatoirement pour atteindre sept rangées.
- Le jeu comporte 25 lignes de paiement sur une grille de 5x5, 35 lignes de paiement sur une grille de 6x5, et 45 lignes de paiement sur une grille de 7x5.
- Les symboles des combinaisons gagnantes doivent s'aligner de gauche à droite, à partir du cylindre à l'extrême gauche.
- Le symbole boni est un symbole dispersé.
- Trois symboles dispersés déclenchent le jeu boni Wheel.
- Tous les gains sont multipliés par la mise sur ligne.
- Les symboles des combinaisons gagnantes doivent s'aligner de gauche à droite.
- Seul le lot le plus élevé de chaque combinaison gagnante est accordé.
- Les gains obtenus pour des combinaisons de symboles dispersés sont multipliés par la mise. Les symboles dispersés accordent un lot, peu importe leur position.
- Les gains obtenus pour des combinaisons gagnantes différentes sont additionnés.
- Les gains obtenus pour des combinaisons de symboles dispersés sont payés en plus des gains sur ligne.
- Le symbole frimé remplace tous les symboles, à l'exception du symbole dispersé.
- Le symbole boni apparaît uniquement sur les cylindres 1, 3 et 5.

## **Jeu boni Wheel**

- Vous obtenez une partie Lucky Spin pour déterminer votre lot.
- La roue comprend 17 segments avec des lots instantanés pouvant atteindre 500 fois votre mise.
- La roue peut également déclencher le jeu boni Vampire Tower ou le jeu boni Vegan Free Spins.

### **Jeu boni Vampire Tower**

- Une tour de cinq étages avec plusieurs fenêtres à chaque étage est présentée. Vous devez sélectionner des fenêtres.
- Vous commencez en bas de la tour et devez trouver votre chemin jusqu'en haut en choisissant des fenêtres, une à la fois.
- Vous pouvez gagner trois types de lots mystères, présentés dans le tableau ci-dessous.

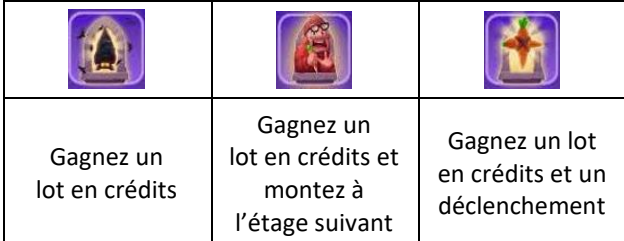

- Si vous obtenez le symbole de déclenchement, vous n'avez qu'une seule chance pour trouver le symbole qui vous fait avancer.
- Si vous découvrez un autre symbole que celui-là, vos gains amassés depuis le début du jeu vous sont accordés et le jeu boni prend fin.

## **Jeu boni Vegan Free Spins**

- Dix parties gratuites sont accordées.
- Avant le début des parties gratuites, un symbole ordinaire est choisi aléatoirement et devient le symbole qui prend de l'expansion pour toute la durée du jeu boni.
- Après que les lots des combinaisons gagnantes ont été accordés, le symbole spécial peut prendre de l'expansion et couvrir toutes les positions du cylindre où il se trouve.
- Le symbole spécial prend de l'expansion uniquement lorsque des combinaisons gagnantes supplémentaires peuvent être formées sur des lignes de paiement.
- Les symboles qui prennent de l'expansion ne doivent pas nécessairement apparaître à des positions adjacentes pour former une combinaison gagnante.

### **Jeu automatique**

- Le jeu automatique joue automatiquement le nombre de parties sélectionnées dans le menu Spin Options.
- Sélectionnez Turbo pour activer le mode jeu rapide.
- Sélectionnez Super Turbo pour activer le mode plus rapide.
- Dans certaines juridictions, les modes Auto Play Turbo et Super Turbo ne sont pas disponibles.
- Pour jouer au jeu automatique, sélectionnez le nombre de parties automatiques que vous voulez jouer.
- Sélectionnez une limite de perte totale, puis appuyez sur le bouton Confirm pour commencer à jouer.
- Vous pouvez également établir une limite de gain unique, pour que le jeu automatique s'arrête lorsqu'un gain atteint un certain montant.

# **Comment jouer**

Sélectionnez votre mise.

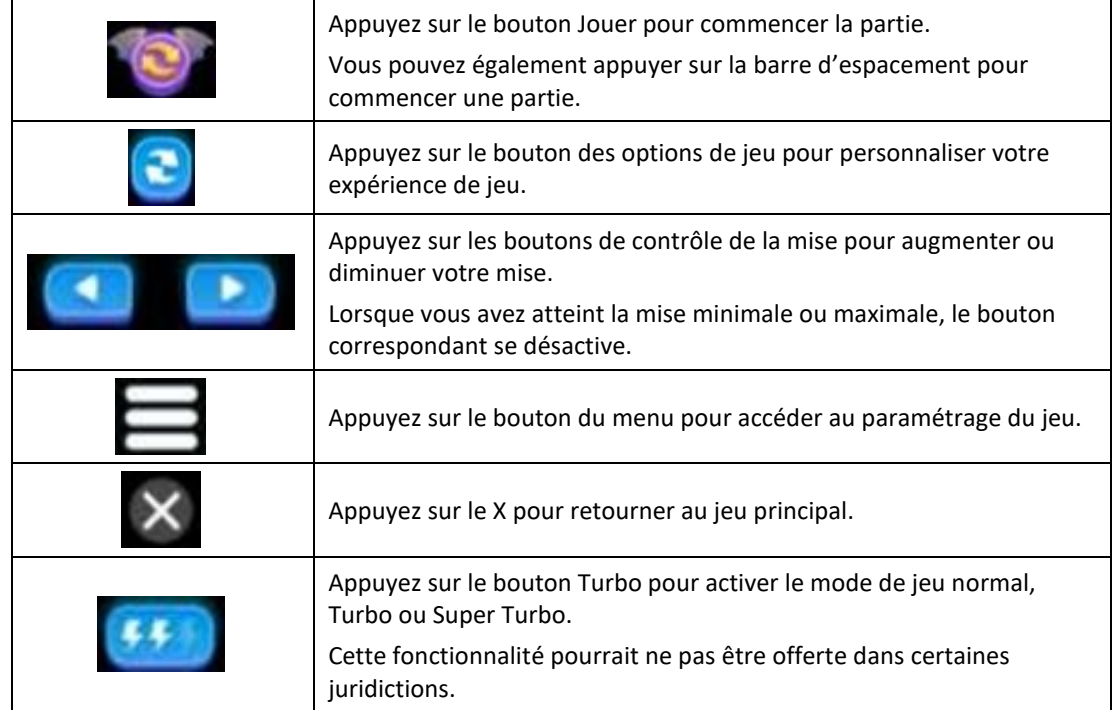

# **Retour au joueur**

• Le taux de retour théorique de ce jeu est de 95 %.

# **Réglages du jeu**

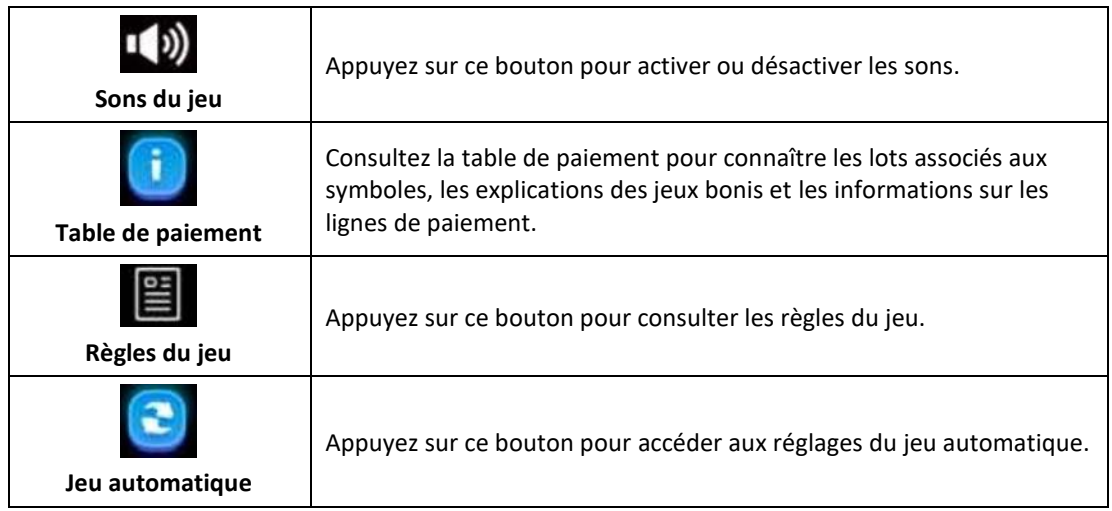

# **Mode argent fictif**

- Le mode argent fictif de l'opérateur du jeu constitue un exemple de partie de la vraie version.
- Les règles et le générateur de nombres aléatoires sont exactement les mêmes.
- Les parties en mode argent fictif vous permettent de jouer avec de l'argent fictif, qui n'a aucune valeur monétaire.

# **Défectuosité du système de jeu**

- L'opérateur se réserve le droit de retenir des gains et d'annuler des mises si un joueur manipule les jeux de manière frauduleuse ou si le système de jeu présente une défectuosité.
- La définition d'une telle défectuosité inclut une erreur dans les probabilités indiquées, une erreur dans les tables de paiement, ou une partie qui ne fonctionne pas conformément aux règles publiées.

## **Information supplémentaire**

- Dans ce jeu, la roue est une animation graphique qui sert uniquement à des fins de divertissement et ne représente pas une roue réelle. Les probabilités d'obtenir chacun des segments en particulier ne sont donc pas égales.
- Toute défectuosité annule jeux et paiements.
- Les gains sont payés conformément à la table de paiement, disponible dans les écrans d'aide du jeu.
- Toute partie en cours depuis plus de 24 heures sera complétée et le lot correspondant, s'il y a lieu, sera déposé dans le compte.